# **Thème 4 Traitement comptable des opérations d'investissement et de financement**

**(comptes individuels, référentiel PCG avec éclairages IFRS et comptes consolidés)**

- Dans la partie 1 nous avions sommairement classé les opérations d'une entité en :
- Opérations d'investissement (acquisition ou production des moyens de production durables nécessaire à l'activité)
- Opérations de financement (opérations consistant à augmenter les ressources de l'entité)
- Opérations d'exploitation (opérations courantes de l'entité)

Dans cette partie du cours, nous intéresserons ici plus particulièrement aux opérations d'investissement et de financement et à la définition des actifs et des passifs de l'entité.

Les mécanismes des opérations classiques d'exploitation (achats, ventes…) mettant en œuvre des comptes de produits et de charges seront rappelés en annexe.

1. Les opérations d'investissement :Enregistrement et évaluation des immobilisations de l'entité

2

1.1 Définition d'un actif (non financier) et conséquences

## 1.1.1 Définition

1 |

5

**Définition PCG : « Un actif est un élément identifiable du patrimoine de l'entreprise ayant une valeur positive pour l'entité, c'est-à-dire un élément générant une ressource que l'entité contrôle du fait d'évènements passés et dont elle attend des avantages économiques futurs. » (PCG article 211-1-1).**

Règlement CRC 2004-06 relatif aux actifs

 $3 \mid 4 \mid$ 

- Contrôle : il peut être considéré qu'une entreprise possède le contrôle d'un élément quand elle en maîtrise l'utilisation, en assume les coûts, notamment d'entretien et la responsabilité en cas de dommage à autrui.
- Attention : les contrats de location ont été exclus du champ de la définition

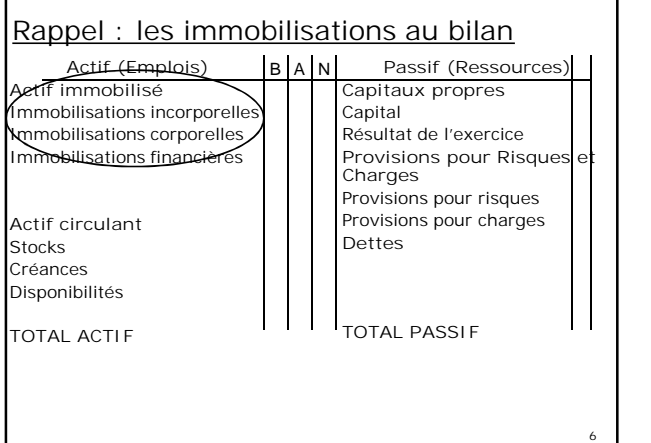

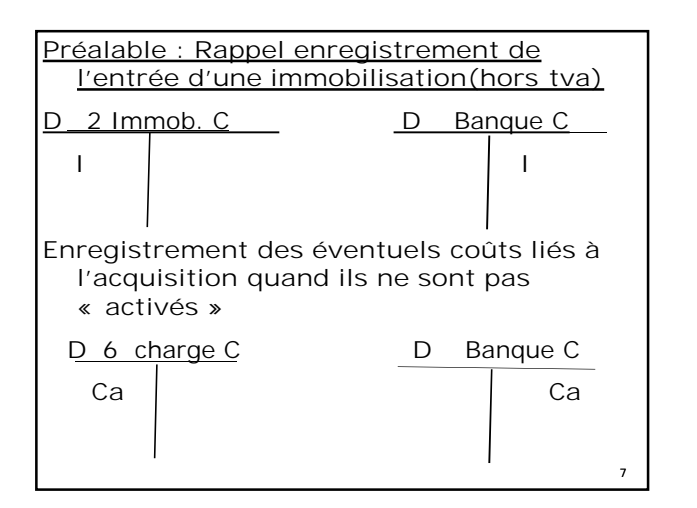

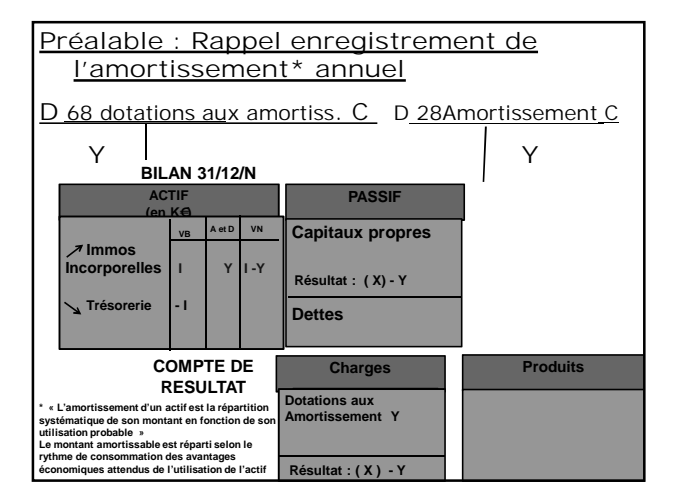

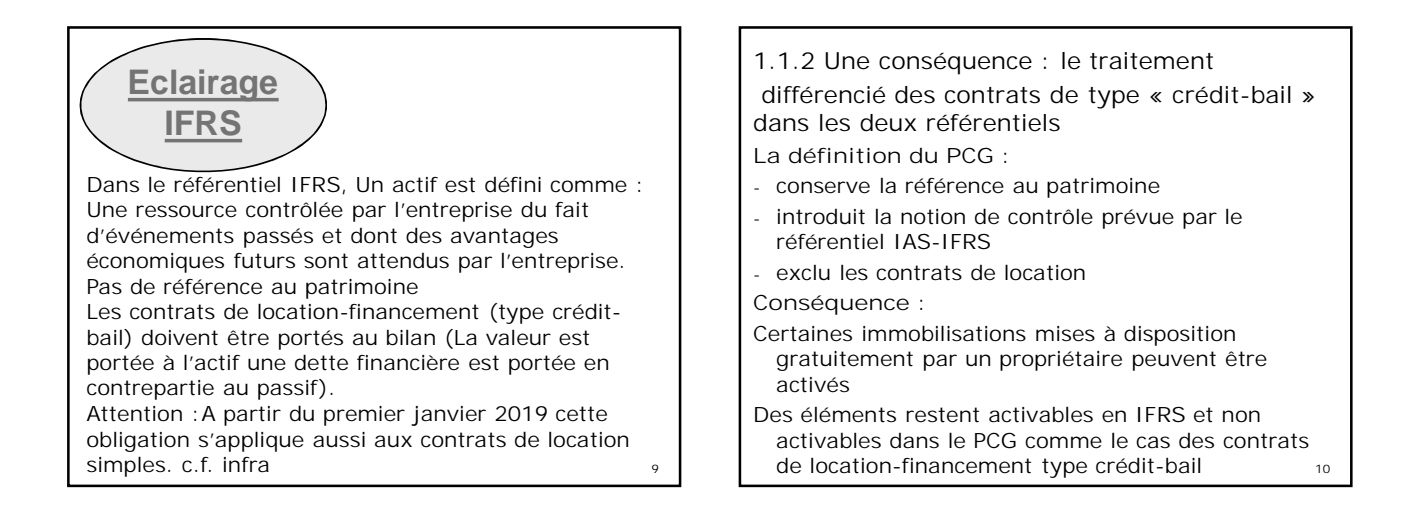

 L'inscription des biens loués dans le cadre de ce type de contrats est réalisé **à l'actif du bilan dans le référentiel IAS-IFRS. Une dette d'égal montant est comptabilisée au passif.**

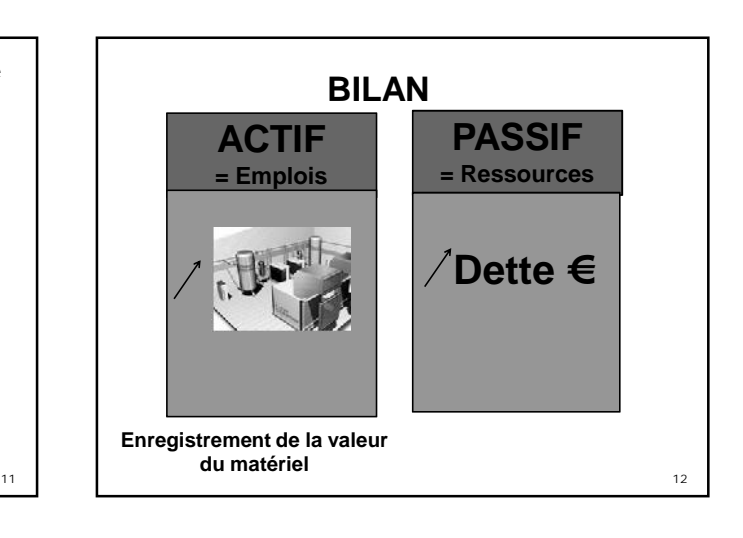

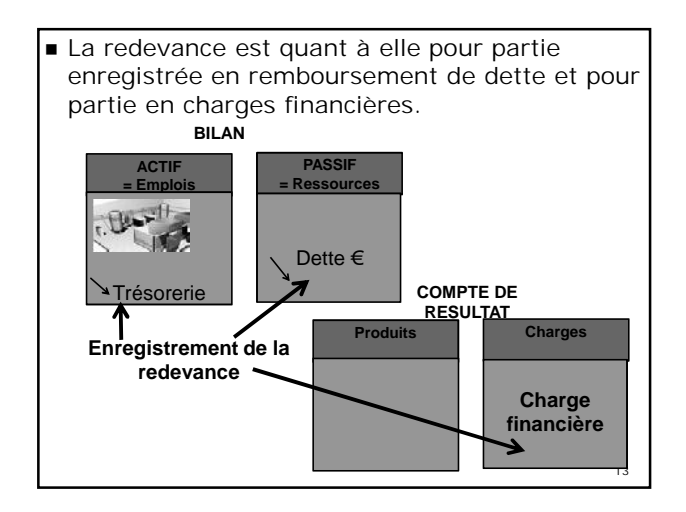

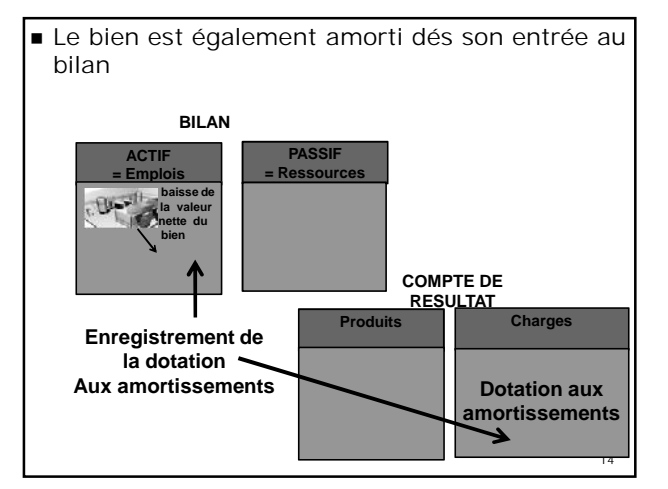

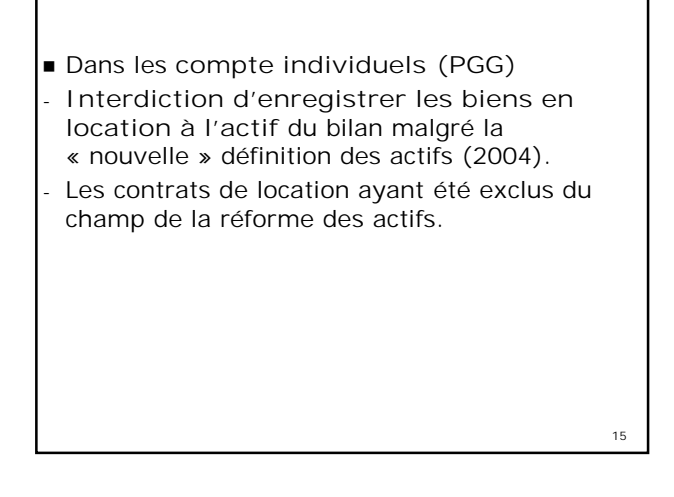

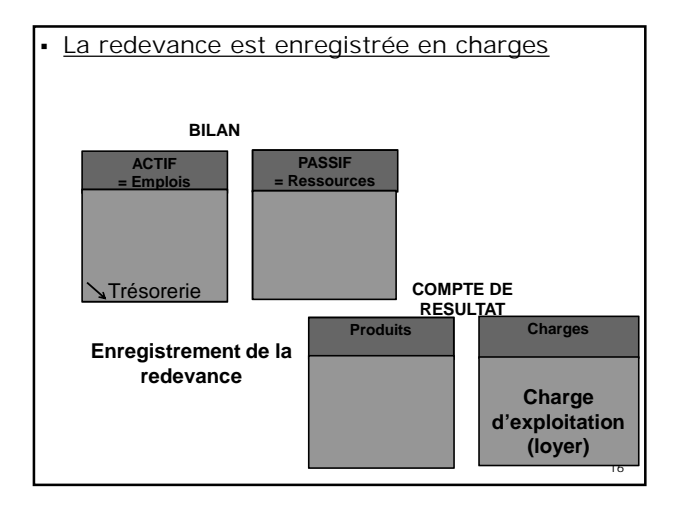

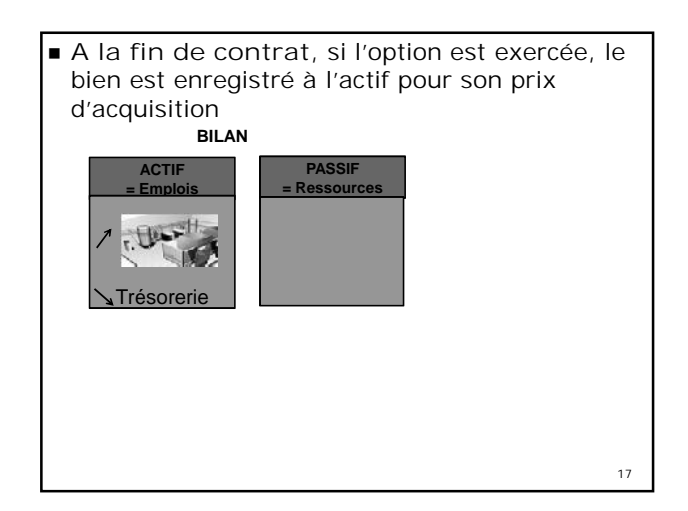

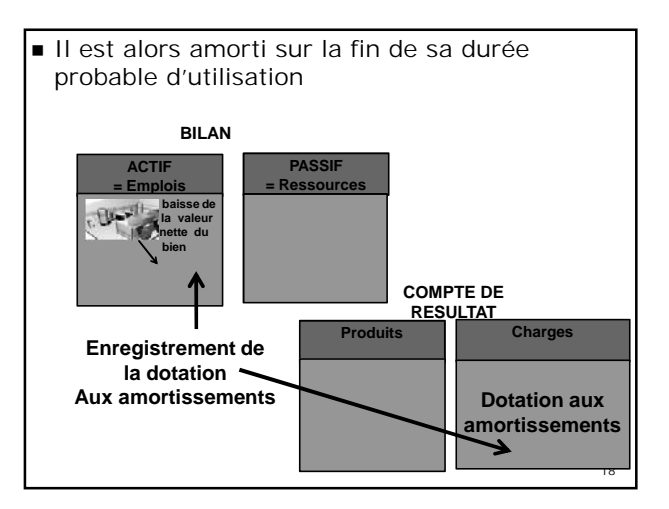

#### Remarques :

- L'impact total en charges sur la durée d'utilisation est in fine le même quel que soit le mode de comptabilisation, mais la répartition dans le temps est différente.

- Dans les **comptes consolidés** des sociétés non cotées **(règlement CRC 99-02)** l'inscription à l'actif des biens financés par un contrat de crédit-bail :

**est possible**

**Constitue la méthode préférentielle**

**- La norme** IFRS 16 – Contrats de location (homologuée en novembre 2017 par l'UE) élargit le traitement réservé aux contrats de location-financement (type crédit-bail) dans le référentiel IAS-IFRS, à l'ensemble des contrats de location

(avec une exemption pour les contrats de location de moins d'un an et les contrats portant sur des actifs de peu de valeur). Entre en vigueur le 1er janvier 2019

■ NB : La Directive 2013/34/UE du Parlement européen et du Conseil du 26 juin 2013 relative aux états financiers annuels, aux états financiers consolidés précise que :

#### *« 1. […)*

*h)Les postes du compte de résultat et du bilan sont comptabilisés et présentés en se référant à la substance de la transaction ou du contrat concerné »*

#### Remarques :

- La substance n'est pas définie. Elle n'est pas opposée à la forme. Elle n'est pas non plus qualifiée d'économique en opposition au juridique. La substance serait ici la *« vérité »* d'une transaction, sa représentation fidèle.
- *Conséquences possibles sur le PCG : comptabilisation des biens faisant l'objet d'un contrat de location-financement*
- *Cependant La directive prévoit par ailleurs que : « Les États membres peuvent exempter les entreprises des exigences prévues au paragraphe 1, point h) »*

21

■ In fine Les textes transposant la directive sont muets sur la référence à la substance des opérations. Ni le principe en tant que tel, ni son exemption possible ouverte aux États membres par la directive (directive précitée, art. 6-3) ne sont spécifiquement prévus.

## 1.2 Les Immobilisation corporelles

#### **1.2.1 Définitions** :

- Une immobilisation corporelle est « *un actif physique détenu, soit pour être utilisé dans la production ou la fourniture de biens ou de services, soit pour être loué à des tiers, soit à des fins de gestion interne, et dont l'entité attend qu'il soit utilisé au-delà de l'exercice en cours* » (PCG)
- Une dépense est immobilisable si elle répond par ailleurs aux deux conditions suivantes :
- -Il est probable que l'entité bénéficiera des avantages économiques futurs liés à l'immobilisation
- -Le coût ou la valeur de l'immobilisation peut être évalué avec une fiabilité suffisante
- *(Au-delà des achats, sont ainsi immobilisables les dépenses permettant d'augmenter la durée d'utilisation d'un bien, d'en réduire les coûts de fonctionnement…)*
- *Rappel* : possibilité d'inscrire en charges les biens de peu de valeur. En l'absence de précisions dans le PCG, les règles fiscales sont appliquées :
- La dérogation concerne: les matériel, le petit outillage, le matériel de bureau, le renouvellement courant de meubles meublants de bureau…
- Seuil d'application: valeur unitaire n'excédant pas 500€HT

 $24$ 

20

Les immobilisations corporelles comprennent :

- Les Terrains (211)
- Les agencements et aménagements des terrains (212)
- Les constructions (213 et 214)
- Les installations techniques (215)
- Les autres immobilisations corporelles (218) dont : Mobilier, Matériel de bureau et informatique, Matériel de transport…)

25

**1.2.2 Comptabilisation d'une immobilisation à sa date d'entrée** Immobilisation acquise à titre onéreux Les actifs acquis à titre onéreux sont comptabilisés à leur coût d'acquisition constitué (PCG) : - du prix d'achat - des coûts directement attribuables - des éventuels coûts relatifs à son démantèlement - des coûts d'emprunts (sur option comptable)

26

- *Les coûts directement attribuables* sont les coûts nécessaire à la mise en place et en état de fonctionnement de l'actif (coûts de préparation du site, frais de livraison, de transport, d'installation, de montage, honoraires d'experts, de géomètres…)
- Ne peuvent être incorporés que les coûts supportés entre la décision d'acquisition de l'actif et celle à laquelle l'immobilisation est installée et en état de fonctionner. Les autres coûts sont inscrits en charges.
- Rque : les frais d'acquisition correspondant à des honoraires, frais d'acte, commissions, droits de mutation peuvent alternativement être enregistrés en charges
- Exemple : Une entreprise a acquis un bâtiment au début de l'exercice N. prix d'achat 800 000€. Elle supporte des honoraires de notaire pour 8 000€, droits d'enregistrement pour 28 000€, frais d'architecte (conseils) pour 4000 € Solution 1 :Elle choisit d'incorporer tous les frais incorporables au coût d'acquisition. La durée d'utilisation est 20 ans 28.28  $\overline{\phantom{a}}$ **BILAN 31/12/N Charges Produits ACTIF (en K€) PASSIF Immos Incorporelles 840 42 798 Trésorerie -840 -840 Capitaux propres Dettes COMPTE DE RESULTAT Amortissement des** cons (dot<sup>or</sup>) **42 Résultat : X- 42 Résultat : X- 42**

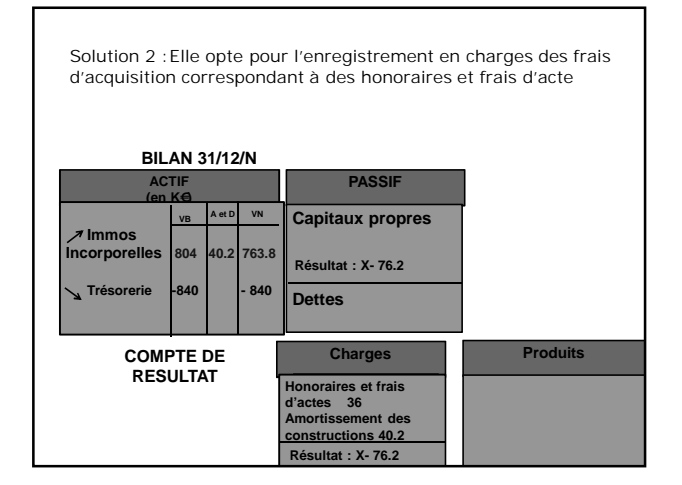

 Depuis le 10 octobre 2018, date d'homologation du règlement 2018-01 du 20 avril 2018 de l'ANC, l'enregistrement à l'actif des droits de mutation, honoraires ou commissions et frais d'actes liés à l'acquisition de l'actif est désigné **méthode de référence** (nouveau nom des « méthodes préférentielles ») dans le Plan Comptable Général

NB : - Le même règlement indique qu'un changement de méthode comptable intervient désormais dans le but de donner une image fidèle du patrimoine, de la situation financière et du résultat. Ces changements restent en revanche liés à des cas exceptionnels.

-Le changement de méthode comptable peut être justifié par l'adoption d'une méthode de référence

 *Les coûts d'emprunts* directement destinés à financer l'acquisition ou la production d'un actif sont désormais activables (règlement CRC 2004-06).

#### Les coûts doivent :

- Concerner la période de production de l'actif jusqu'à sa date d'acquisition ou de réception définitive
- Se rapporter à un actif « éligible » (qui exige une longue période de préparation ou de construction avant de pouvoir être utilisé ou vendu).

L'option est globale pour tous les actifs éligibles. Pas de méthode de référence.

# **Eclairage IFRS**

31

L'enregistrement des coûts d'emprunts dans le coût d'acquisition de l'immobilisation est obligatoire et non optionnelle (depuis le 1<sup>er</sup> janvier 2009 par amendement de la norme  $IAS$  23)

NB : sur ce dernier point les règles de consolidation françaises (Règlement CRC 99-02) sont identiques aux règles PCG

La comptabilisation des honoraires, frais d'acte, commissions, droits de mutation dans le coût d'acquisition est obligatoire (enregistrement en charges interdit) 32 NB : sur ce dernier point les règles de consolidation françaises (Règlement CRC 99-02) sont identiques aux règles IFRS

#### **1.2.3 Décomposition des immobilisations corporelles**

- Elle résulte de la norme IAS 16 et a été introduite par le règlement CRC 2002-10 dans le PCG
- Définition : « *un composant est un élément principal d'une immobilisation corporelle qui a une utilisation différente ou procure des avantages économiques selon un rythme différent de celui de l'immobilisation dans son ensemble* » (PCG article 311-2)
- L'existence de composants implique une comptabilisation et des plans d'amortissement distincts. 33
- Les composants de première catégories sont les composants principaux d'une immobilisation corporelle qui font l'objet de remplacements à intervalles réguliers.
- Les composants de deuxième catégorie sont les dépense de gros entretien et de grandes révisions qui font l'objet de programmes pluriannuels (ayant pour objet de vérifier le bon fonctionnement des installation et d'y apporter un entretien, sans prolonger leur durée de vie).
- Les dépenses enregistrées en composants de deuxième catégorie peuvent alternativement (choix d'une option) être comptabilisés en : Provision pour « gros entretiens et grandes révisions »  $\frac{1}{34}$
- Exemple : Une entreprise fait l'acquisition d'une machine le 01/01/N pour une valeur de 5000€ dont : structure 4000€ durée d'utilisation prévue 10 ans et un composant 1000€, durée d'utilisation 5 ans.

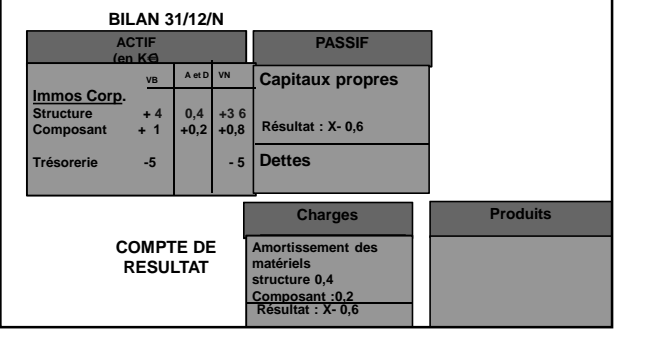

- Exemple : Une entreprise a acquis le 01/01/N, un matériel dont la durée d'utilisation prévue est 10 ans pour un prix de 120 000€. Il doit être révisé au bout de 5 ans pour un coût estimé à 25 000€.
- Solution 1 : Utilisation de la méthode des composant

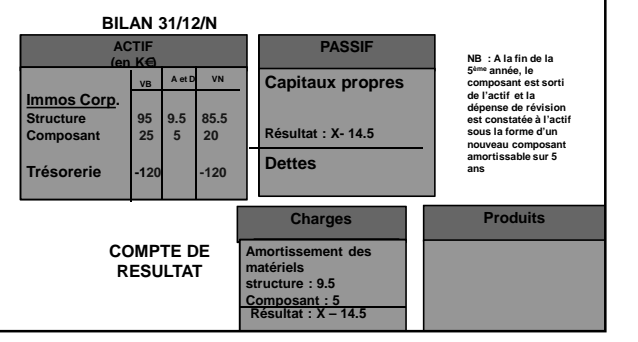

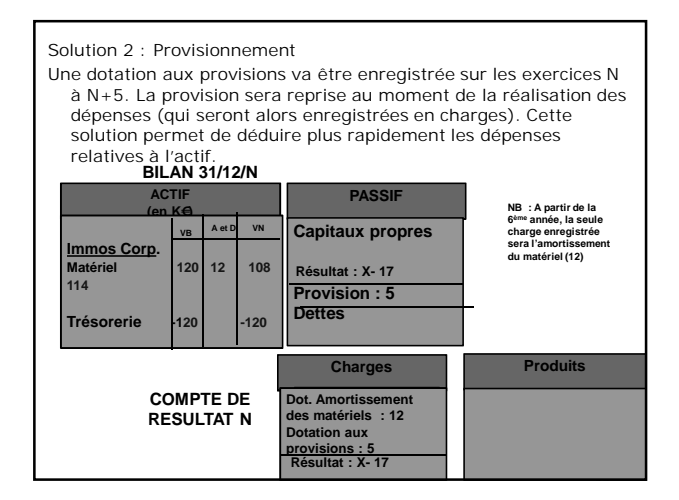

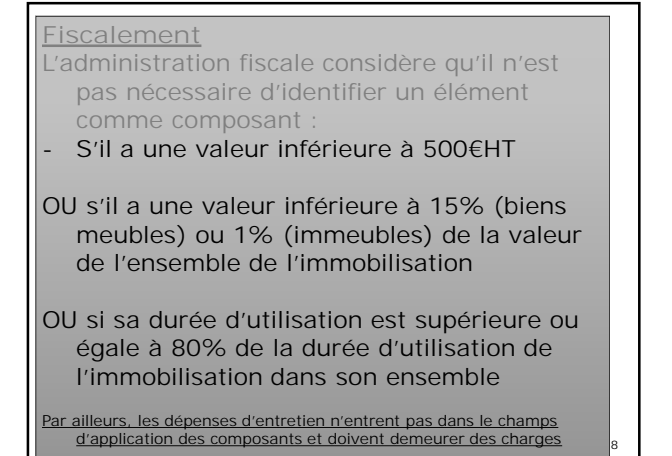

**Le dernier point conduit à des** réintégrations extra-comptables des dotations excédentaires aux amortissements comptabilisées (solution 1). Alors que la charge de la dotation aux provisions est déductible (solutions 2)

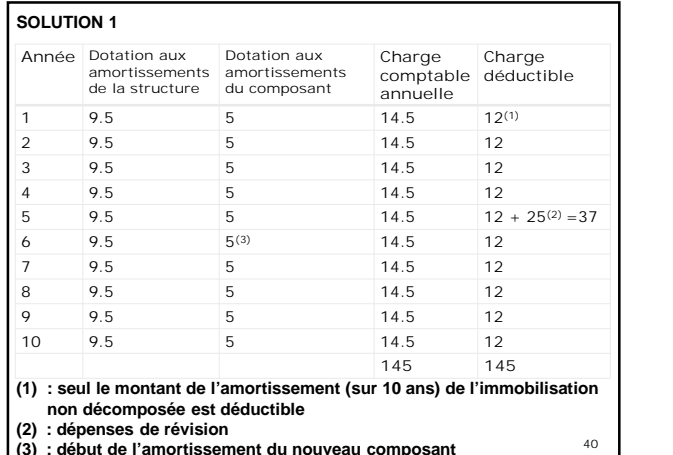

**(2) : dépenses de révision (3) : début de l'amortissement du nouveau composant**

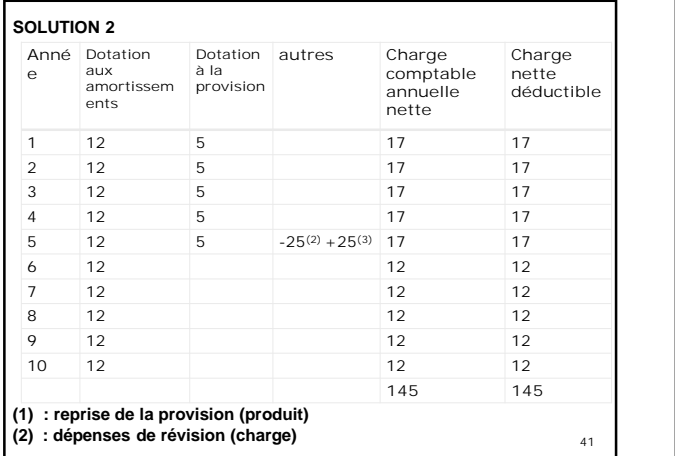

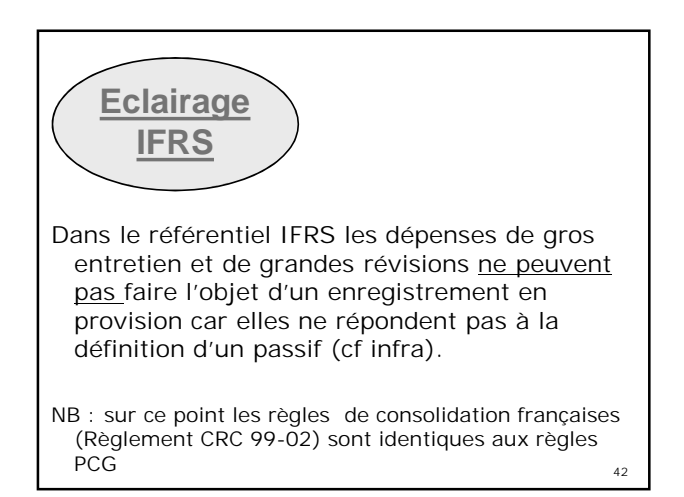

#### **1.2.4 Evaluation ultérieure des immobilisations**

- Conformément au principe du coût historique les immobilisations demeurent à l'actif à leur valeur d'entrée (nette d'amortissement et de dépréciations (réversibles) constatées).
- Le système de la « réévaluation libre » en vigueur depuis 1984 constitue une exception au principe du coût historique (selon lequel les immobilisations demeurent à l'actif à leur valeur d'entrée (nette d'amortissement et de dépréciations latentes constatées). Elle doit porter sur l'ensemble des immobilisations corporelles et financières

Il s'agit d'une réévaluation ponctuelle La réévaluation se fait à la *valeur d'utilité* des immobilisations

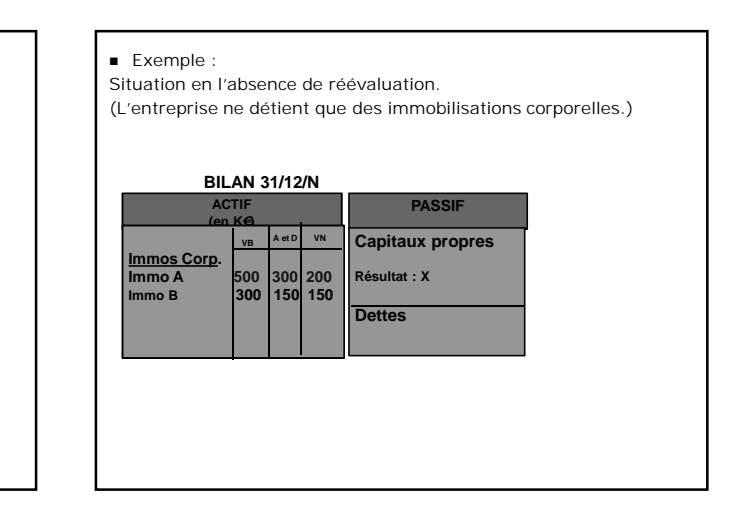

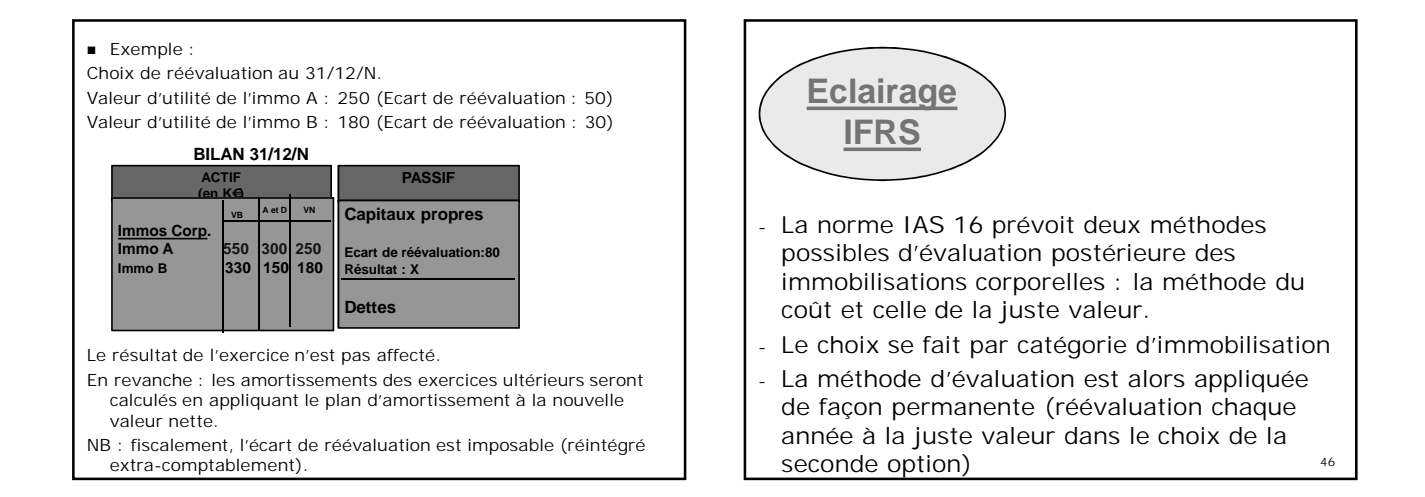

# 1.3 Les immobilisations incorporelles

#### **Préalable: Définition**

« Une immobilisation incorporelle est un actif non monétaire sans substance physique » (PCG)

#### Elles comprennent :

Les frais d'établissement (201)

Les frais de recherche et de développement (203) Les concessions brevets….(205)

Le droit au bail (206)

Le fond commercial (207)

**1.3.1 Les frais d'établissement** Il s'agit de frais qui conditionnent l'existence de l'entreprise (frais de constitution, de transformation, de premier établissement) ou son développement (frais d'augmentation de capital, de fusion, de scission) mais dont le montant ne peut être rapporté à des production de biens ou de services déterminés. On distingue : -Les frais de constitution et de premier établissement - Les frais d'augmentation de capital, de transformation, de fusion et de scission 48

#### -Frais de constitution et de premier établissement

- Ex : Frais d'enregistrement, honoraires.
- Ex : Publicité de lancement

L'enregistrement de ces frais à l'actif (en immobilisations incorporelles) est permis (en vue de les étaler sur plusieurs exercices par le biais de l'amortissement).

**Leur inscription en charges est néanmoins la méthode de référence**

49

-Frais d'augmentation de capital, de transformation, de fusion et de scission

- EX: les droits d'enregistrement sur les apports
- Ex : les charges liées aux formalités de publication légale, les frais d'introduction en bourse.

L'enregistrement de ces frais à l'actif est permis (en vue de les étaler sur plusieurs exercices par le biais de l'amortissement).

**Leur imputation sur la prime d'émission ou de fusion (L'excédent éventuel étant enregistré en charges) est une méthode alternative.** Elle était autrefois indiquée comme « préférentielle » mais n'a pas été reprise en méthode de référence par le  $r$ èglement 2018-01  $\frac{1}{50}$ 

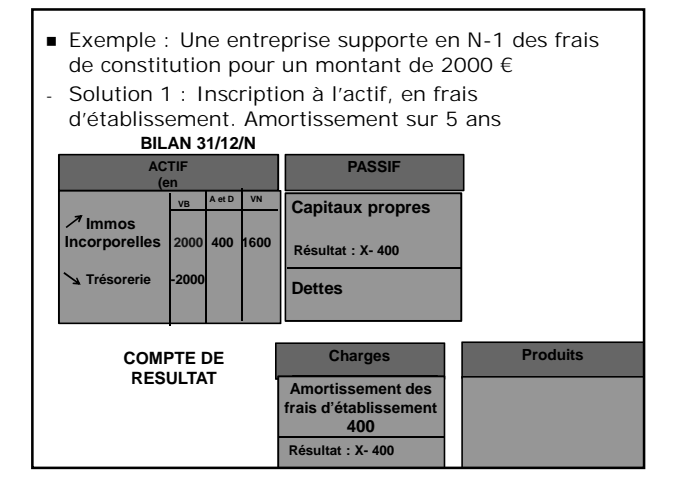

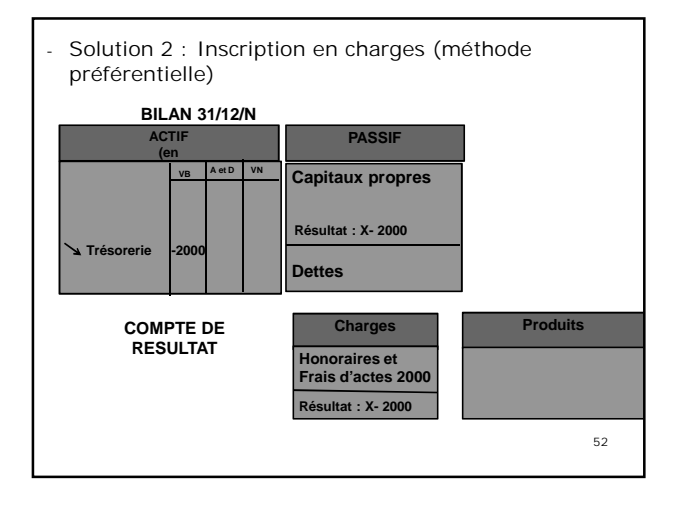

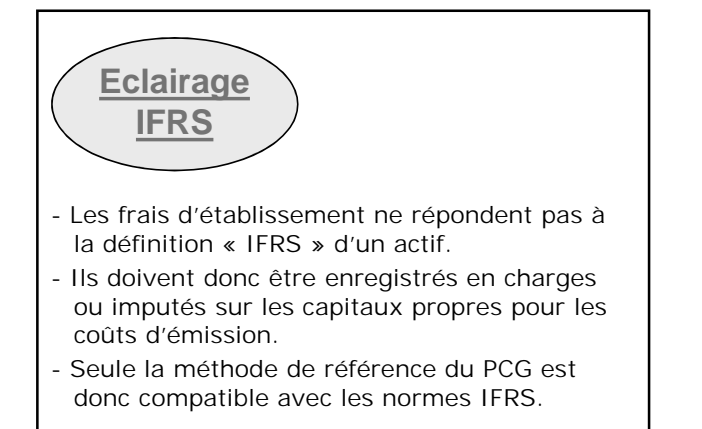

#### **1.3.2 Les Frais de recherche et développement**

- L'intitulé peut prêter à confusion. En effet, seuls les frais de développement sont, sous certaines conditions « activables ».
- *Les dépenses de recherche* sont systématiquement comptabilisées en charges
- L'avis 2004-15 du CNC précise qu'entrent dans les dépenses de recherche :
- a) les activités visant à obtenir de nouvelles connaissances
- b) la recherche, l'évaluation et la sélection finale d'applications éventuelles de résultats de recherche ou d'autres connaissances ; c) la recherche de solutions alternatives pour les matières, dispositifs,
- produits, procédés, systèmes ou services ; et,
- d) la formulation, la conception, l'évaluation et le choix final retenu d'autres possibilités d'utilisation de matériaux, dispositifs, produits, procédés, systèmes ou services nouveaux ou améliorés. 54

*Les coûts de développement* :

Les coûts de développement concernent la mise en application des dépenses de recherche.

- -Ils peuvent être enregistrés en charges -Ils peuvent être portés à l'actif en
- immobilisation incorporelles si : « **ils se rapportent à des projets nettement individualisés, ayant de sérieuses chances de réussite technique et de rentabilité commerciale - ou de viabilité économique pour les projets de développement**

**pluriannuels associatifs » (PCG).**

Cette méthode constitue la méthode de référence

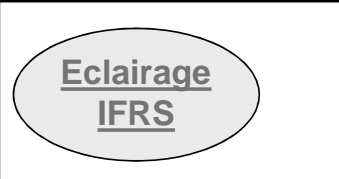

55

57

La norme IAS 38 impose l'activation des coûts dés que les conditions (identiques à celles du PCG) sont respectées

NB : idem pour les règles de consolidation françaises (Règlement CRC 99-02)

## **1.3.4 Droit au bail (206)**

#### Montant versé ou dû au locataire précédent en contrepartie du transfert des droits au renouvellement du bail.

**1.3.5 Fonds commercial (207)**

Eléments incorporels du fonds de commerce qui ne sont pas comptabilisés dans d'autres comptes (comme le compte 206 pour le droit au bail). Ils concourent au développement et au potentiel d'activité de l'entité.

Rque : jusqu'à l'adoption du

Rque : Avant 2016, Le fonds commercial n'était

- Le fonds commercial sera présumé avoir une durée de vie L présomption pourra être réfutée.
- Les petites entreprises au sens comptable pourront amortir leurs fonds commerciaux sur 10 ans.
- A compter du 1<sup>er</sup> janvier 2016, un test de dépréciation devra être réalisé au moins une fois par exercice pour les fonds commerciaux dont la durée d'utilisation est non limitée.

# **Eclairage IFRS**

- Le fonds commercial est inclus dans le « Goodwill » (écart d'acquisition) qui n'est pas amortissable mais fait l'objet de test de dépréciation annuel.

NB : pour les règles de consolidation françaises (Règlement CRC 99- 02), depuis l'homologation du règlement 2015-07, alors qu'il était jusqu'à présent systématiquement amorti, l'écart d'acquisition ou goodwill cesse de l'être en l'absence de limite prévisible à sa durée d'utilisation. Il fait alors l'objet d'un test de dépréciation au moins une fois par exercice.

# 1.4 Les immobilisations financières

# **1.4.1 Définition**

Il s'agit des titres et des créances détenues par l'entité pour plus d'un an dans l'intention de bénéficier de la perception de revenus (tels qu'intérêts et dividendes) ou de plus values ou de relations commerciales avantageuses

Elles comprennent :

Les titres de participation (261) Les titres immobilisés de l'activité de portefeuille (273) Les autres titres immobilisés….(271 et 272) Les prêts (274)

# **1.4.2 Classifications Les titres de participation (261**)

Ce sont des titres dont la possession durable est estimée utile à l'activité de l'entreprise parce qu'elle permet d'exercer une certaine influence dans la société émettrice des titres ou d'en assurer le contrôle.

Sont présumés être des titres de participation :

- Les titres acquis en tout ou partie par Offre publique d'achat ou offre publique d'échange. Les titres représentant au moins 10% du
- capital d'une entreprise

# **Les titres immobilisés de l'activité de portefeuille(273**)

L'activité de portefeuille consiste pour une entreprise à investir tout ou partie de ses actifs dans la constitution d'un portefeuille de titres pour en retirer, à plus ou moins longue échéance, une rentabilité satisfaisante, sans intervention dans leur gestion.

# **Autres titres immobilisés (271-272**)

lls sont constitués des titres autres que les deux catégories précédentes, que l'entité à l'intention de conserver durablement ou ne peut revendre à bref délai.

Il s'agit le plus souvent de titres dont la détention est subie plutôt que voulue.

**Prêts (274**)

**Dépôts et cautionnement versés (275)**

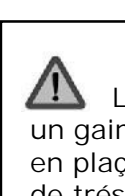

61

Les titres acquis en vue de réaliser un gain à brève échéance (notamment en plaçant des excédents temporaires de trésorerie) constituent des **Valeurs Mobilières de Placement (50)** qui figurent dans la rubrique « Actif Circulant » du bilan.

# **1.4.3 Evaluation**

L'évaluation des titres dans le PCG obéit aux mêmes règles générales que l'évaluation des autres actifs.

Nous préciserons simplement ici que les valeurs mobilières sont enregistrées :

- Pour leur valeur totale, que celle-ci soit entièrement libérée ou non
- Pour leur valeur au cours de change le jour de l'opération, pour les titres libellés en monnaie étrangère et cotés seulement à l'étranger

65

63

# **Eclairage IFRS**

Sans qu'elle puisse être rendue responsable de la crise financière de 2008, l'évaluation à la juste valeur

62

64

de certains passifs et actifs financiers a conduit les entreprises (et notamment les banques) à enregistrer des moins-values qui ont fait chuter leurs résultats et ont eu un effet procyclique dans la crise.

-La norme IAS 39 (instruments financiers) a été amendée en octobre 2008 pour permettre le reclassement de certains actifs classés en Actifs financiers à la juste valeur avec contrepartie en résultat.

-Une norme IFRS 9 a été développée pour remplacer IAS 39

- Pour un actif financier dans le champ d'IFRS 9, il y a 3 types de modèles économiques :
- L'objectif du modèle économique est uniquement de détenir des actifs financiers pour encaisser des flux de trésorerie contractuels : l'actif financier est évalué au coût amorti.
- L'objectif du modèle économique est à la fois de détenir des actifs financiers pour encaisser des flux de trésorerie contractuels et de vendre des actifs financiers : l'actif financier est évalué à la juste valeur par le biais des autres éléments du résultat global.

67

 Les actifs financiers qui ne sont détenus dans le cadre d'aucun des deux modèles économiques ci-dessus sont évalués à la juste valeur par le résultat.

68

Date d'entrée en vigueur : IFRS 9 est applicable pour les exercices ouverts à compter du 1er janvier 2018.